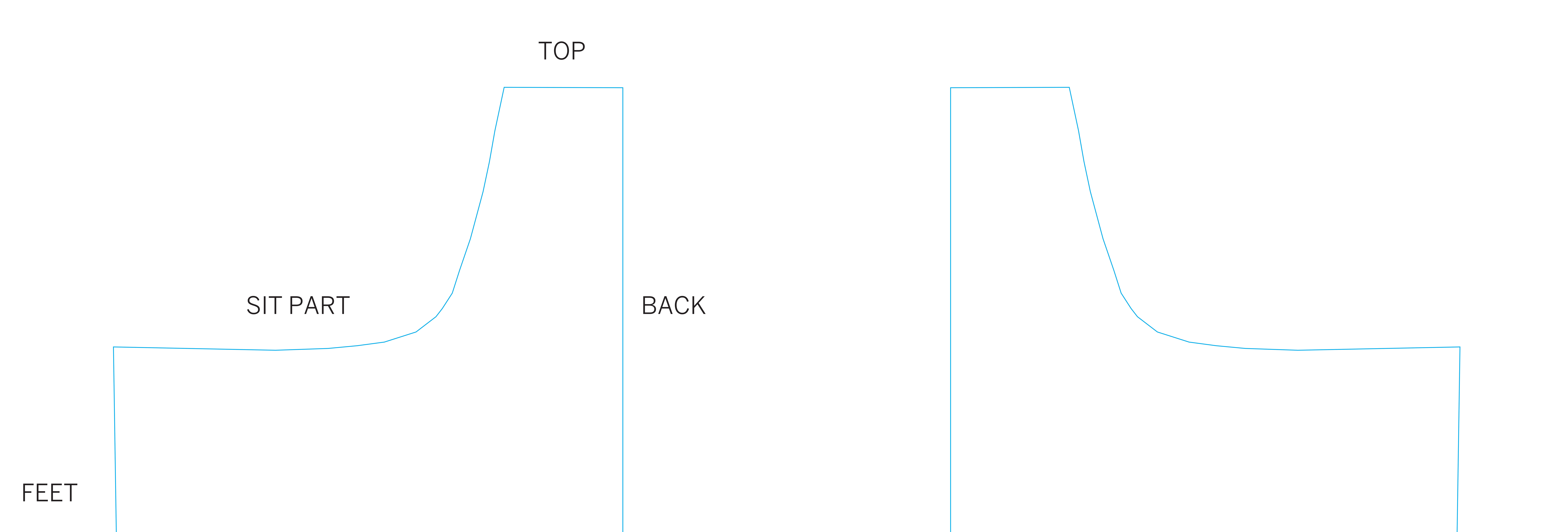

# Lounge right side

# Lounge left side

TOP

SIT PART

# Lounge back

About this template file

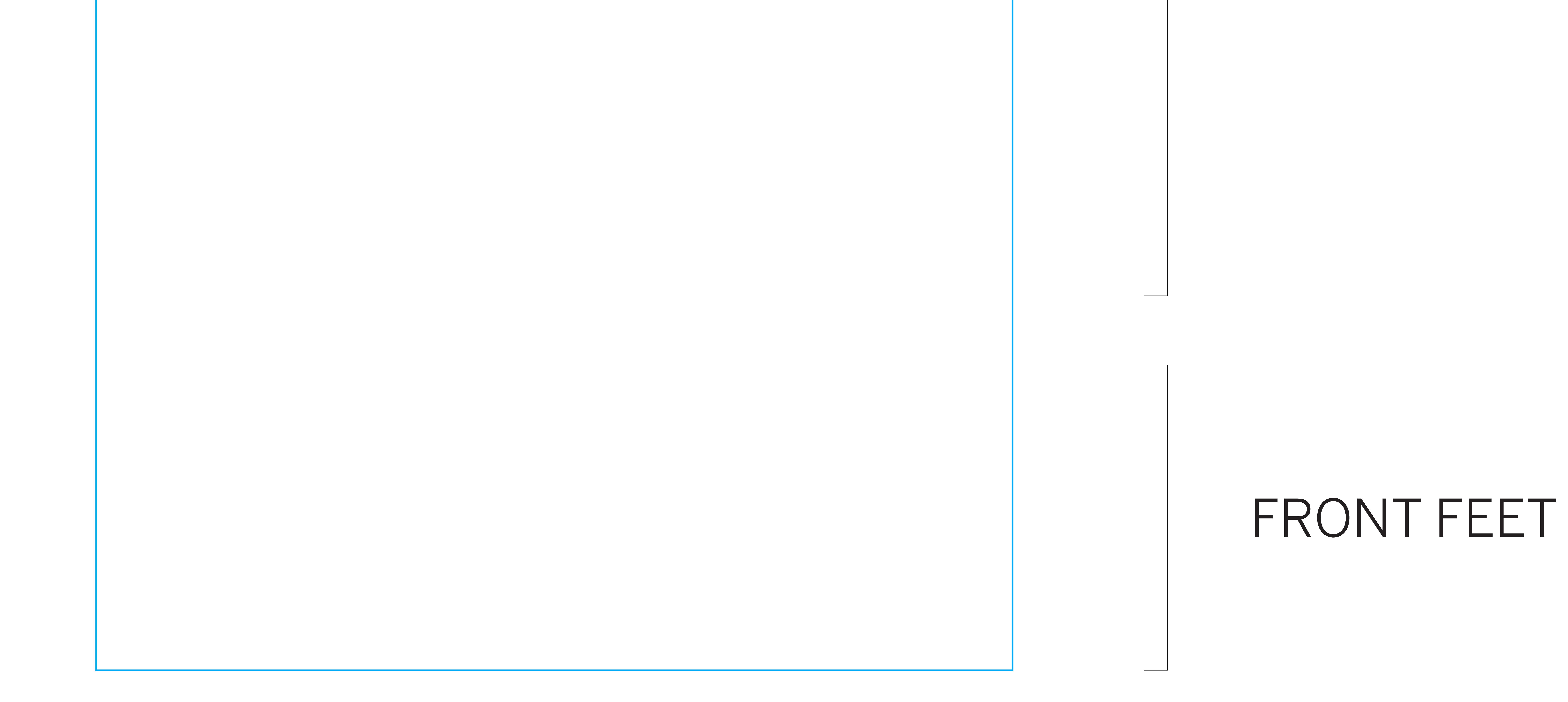

• Design and save the artwork in scale 1:1. • Save your artwork as a print-ready PDF.

#### For best result

- Use Adobe Illustrator or Adobe InDesign
- Picture resolution should not be lower than
- 150 dpi (at 100% scale), preferably 300 dpi.
- Convert text to outlines.
- Use vectorized logotypes in Pantone colours if available. Please, attach the Pantone solid coated code.

# Lounge front

#### spennare|>